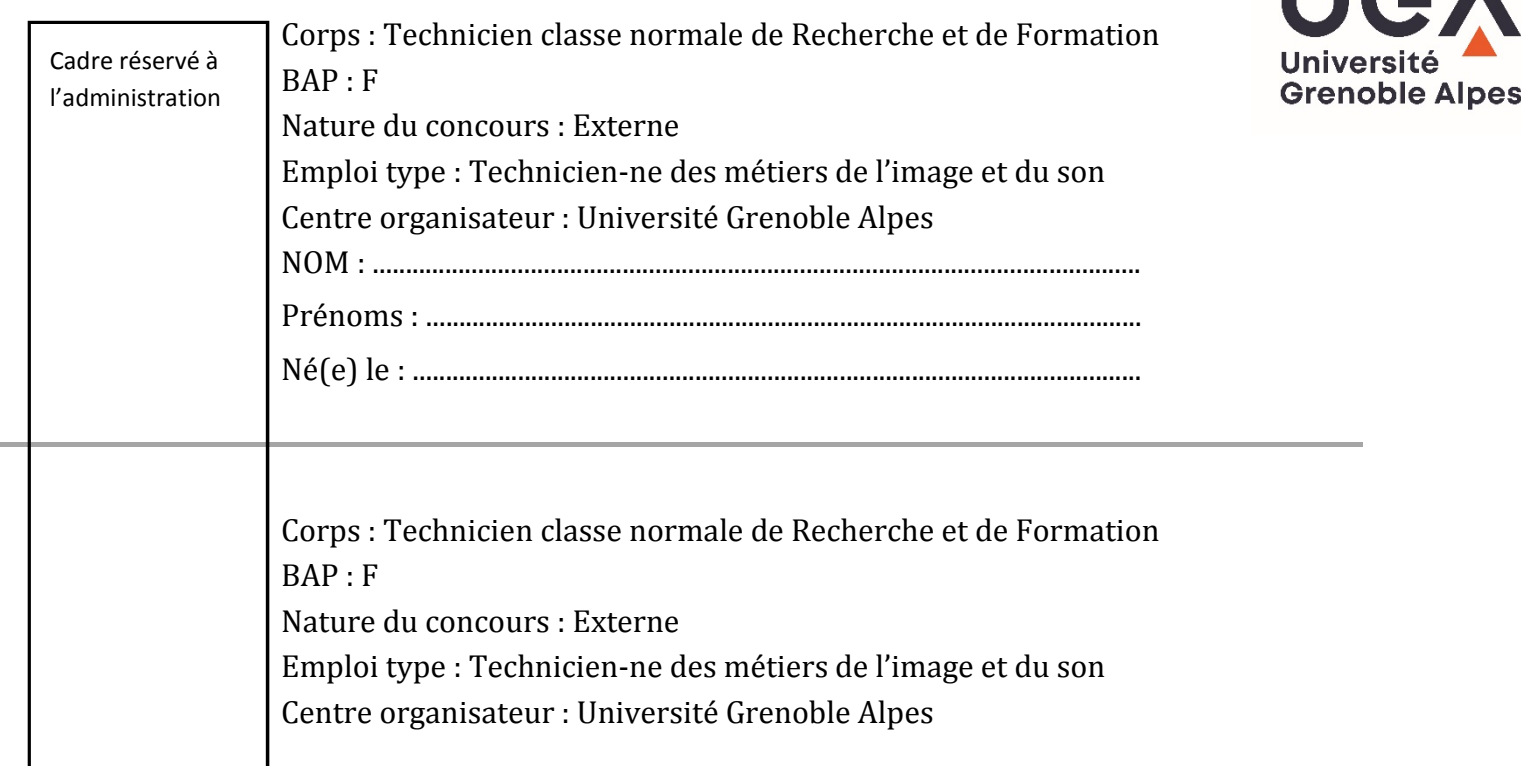

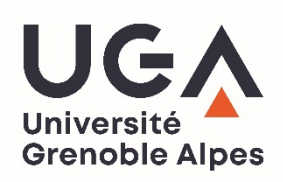

## **CONCOURS EXTERNE**

#### **TECHNICIEN CLASSE NORMALE DE**

#### **RECHERCHE ET FORMATION**

#### **BAP F**

## **Emploi-type : « Technicien-ne des métiers de l'image et du son »**

## **SESSION 2020**

#### **Épreuve écrite d'admission**

#### **Durée : 3 heures**

## **Coefficient : 1**

Le sujet comporte **10 pages** (incluant la page de garde). Assurez-vous que cet exemplaire est complet.

Vous devez composer sur le présent document, aucun document complémentaire ne sera accepté ni corrigé.

Il ne doit pas être dégrafé et devra être remis aux surveillants à l'issue de la composition. Les questions peuvent être traitées de façon indépendante.

L'usage de la calculatrice scientifique non programmable autorisée.

Tout autre document (autres que ceux remis lors de l'épreuve) et l'utilisation de tout matériels électroniques ne seront pas autorisés.

Les téléphones portables doivent être rangés et déconnectés. Ils ne devront pas être sortis ou consultés durant toute l'épreuve, même pour regarder l'heure.

Il vous est rappelé que votre identité ne doit figurer que dans la partie supérieure de la 1ère page du sujet. Aucun signe distinctif ne doit être noté sur la copie sous peine d'annulation de la copie (les copies seront anonymées par l'administration avant d'être transmises au jury).

 $\mathbb{Z}$ 

Vous devez réaliser une vidéo de présentation d'une composante de l'Université et la diffuser dans un amphithéâtre ainsi que sur les réseaux sociaux.

1. Citez les différentes étapes de la réalisation de cette vidéo.

2. Quels matériels allez-vous utiliser pour le tournage ? Et Quelles précautions techniques allez-vous prendre ?

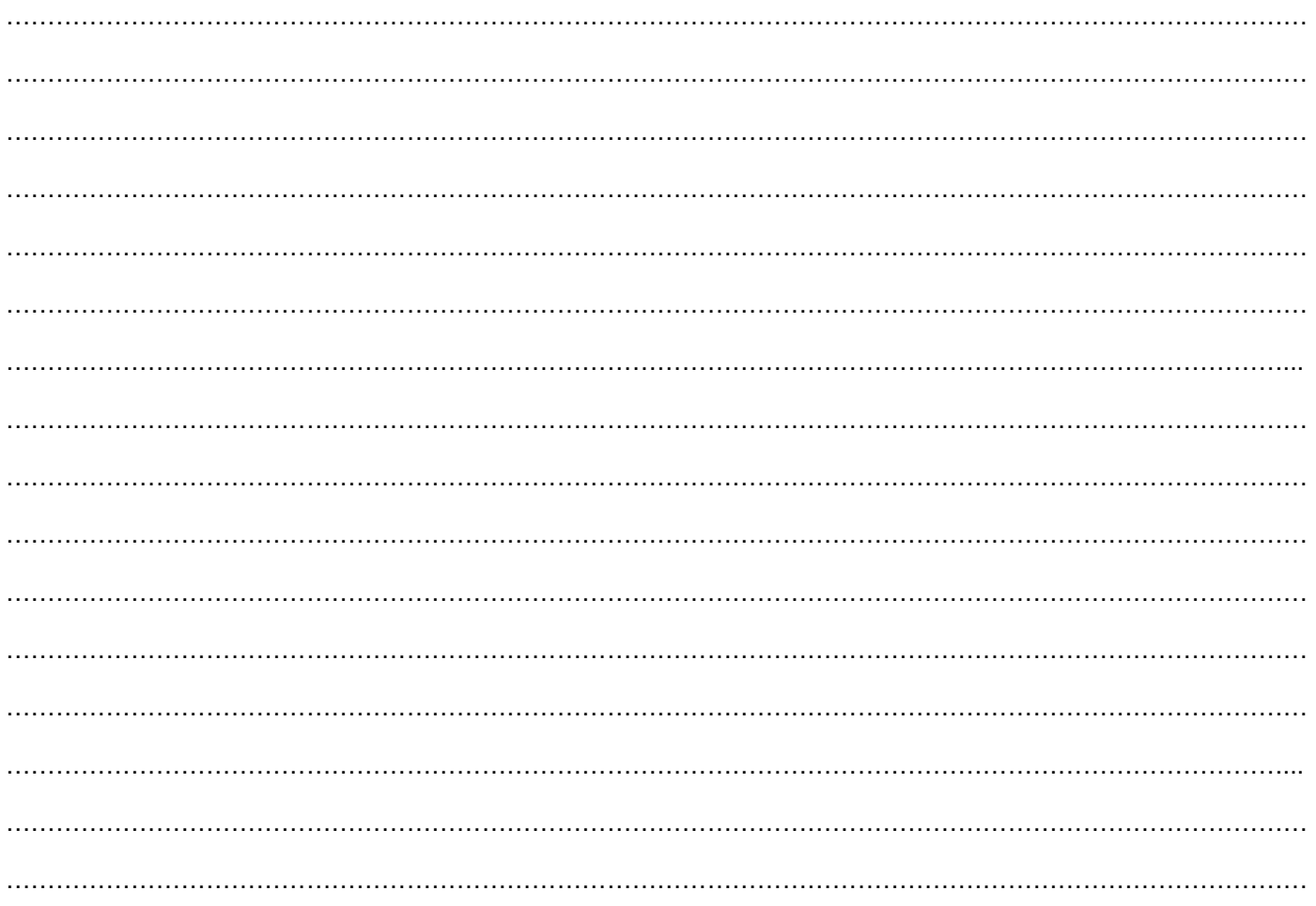

Quels logiciels allez-vous utiliser pour le montage ? 3.

4. Quels formats de sortie utiliserez-vous pour les différentes diffusions ?

5. En matière de législation, quelles précautions prendrez-vous vis à vis des intervenants filmés ?

# Autour de l'image

1. Que sont les filtres ND et pourquoi les utiliser ? 2. Citez deux grands types de capteurs de caméra numérique. 3. Citez 4 échelles de plan et leur signification, en termes de mise en scène, lorsqu'on filme une personne. Comment stabiliser une image au tournage ? Proposez trois dispositifs. 4. 

5. Que signifie le réglage WB ? A quelle grandeur est-il intimement lié ? Donnez des exemples de réglages en les justifiant par des situations précises.

En vidéo, comment concilier longue profondeur de champ et vidéo correctement exposée ? 6.

7. Expliquez le rôle et l'utilisation du Shutter, en photo et en vidéo.

En vidéo, que signifie le terme « 1080p » ? 8.

Définissez et comparez les termes suivants : SD, HD, Full HD, 4k. 9.

10. Qu'est-ce qu'un vectorscope et comment l'utiliser ?

## Autour du son

1. Citez trois directivités de micros, en précisant un exemple d'utilisation.

2. Quel est le rôle d'une alimentation fantôme ?

3. Dans quel cas une liaison symétrique s'impose ? Donnez un exemple de dispositif permettant de symétriser une liaison?

4. Que faut-il que vous vérifiez lorsque vous utilisez plusieurs micros HF sur un tournage ?

………………………………………………………………………………………………………………………………

5. Qu'est-ce qu'une Rycote ?

………………………………………………………………………………………………………………………………

# **Autour de l'éclairage**

1. Quel est le rôle d'un réflecteur ?

……………………………………………………………………………………………………………………………… ……………………………………………………………………………………………………………………………… ………………………………………………………………………………………………………………………………

2. Expliquez le principe d'un éclairage 3 points sous forme de schéma en précisant le nom et la fonction de chaque projecteur.

Comment éviter/corriger un contre-jour sur un tournage d'interview en intérieur ? En extérieur ensoleillé ?  $3.$ 

4. Quelle puissance admissible maximale peut être utilisée sans faire disjoncter une ligne 16A/220V?

5. Pourquoi choisir d'éclairer avec une Mandarine plutôt qu'une Softbox ?

# PARTIE 3 / Questions générales

1. Citez deux risques physiques auxquels peut être confronté un technicien de l'image et du son.

2. Un collègue de la Direction Générale des Services vous rend un matériel endommagé, comment réagissezvous ?

3. Un enseignant vient vous soumettre un nouveau projet, il sort du cadre strict de votre fiche de poste mais il est exaltant et pourrait contribuer au développement de l'offre du département pour lequel vous travaillez, comment réagissez-vous ? ……………………………………………………………………………………………………………………………… ……………………………………………………………………………………………………………………………… ……………………………………………………………………………………………………………………………… ……………………………………………………………………………………………………………………………… ……………………………………………………………………………………………………………………………… ……………………………………………………………………………………………………………………………… 4. On vous demande de retransmettre un match de football dans un amphi pour le prochain Tour de France, quelle réponse faites-vous à votre interlocuteur ? ……………………………………………………………………………………………………………………………… ……………………………………………………………………………………………………………………………… ……………………………………………………………………………………………………………………………… ……………………………………………………………………………………………………………………………… ……………………………………………………………………………………………………………………………… ……………………………………………………………………………………………………………………………… 5. Quelle est l'instance qui vote le budget d'une université ? ……………………………………………………………………………………………………………………………… 6. Citez trois caractéristiques à étudier lors de l'achat d'un vidéoprojecteur. ……………………………………………………………………………………………………………………………… ……………………………………………………………………………………………………………………………… ……………………………………………………………………………………………………………………………… 7. Un enseignant appelle pour un problème de vidéo-projection. Son ordinateur est relié au vidéoprojecteur par un câble VGA, mais rien ne s'affiche à l'écran. Que faites-vous ? ……………………………………………………………………………………………………………………………… ……………………………………………………………………………………………………………………………… ……………………………………………………………………………………………………………………………… ……………………………………………………………………………………………………………………………… ………………………………………………………………………………………………………………………………

………………………………………………………………………………………………………………………………

8. Qu'est-ce qu'un MOOC et que peut-il contenir ? Donnez quelques exemples.